## **Informativo - 1.1.45.0**

Com o intuito de apresentar inovações e melhorias para um melhor desempenho das atividades das Associações, através deste informativo abordamos a atualização do log de alteração de preços no módulo Produto, além da criação de log de mensagem da GS1 em relatório (exportação), disponíveis a partir do Release 1.1.45.0 no sistema **Plugpharma**.

## **PRODUTO: LOGS**

## **LOG DE ALTERAÇÃO DE PREÇOS**

A tela tem por objetivo registrar as alterações de preços de produtos, assim como ajustes realizados no cadastro destes produtos para futuras consultas e validações. As atualizações de campos da aba de Preços como '**Preço fábrica**', '**Markup**' e '**Preço máx. venda**' serão listadas em formato de logs a partir de cada tributação.

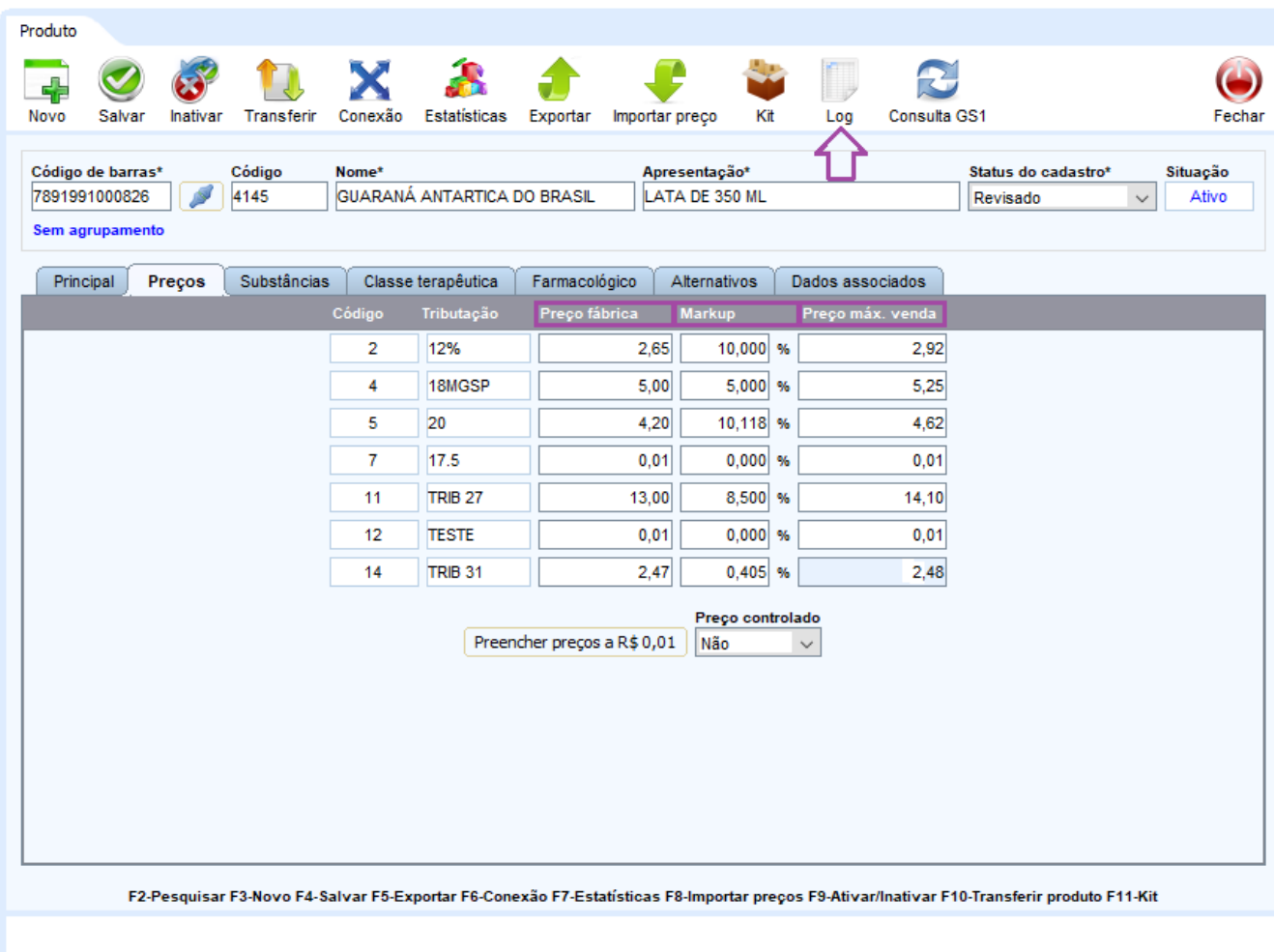

Figura 01: Tela de preços e tributações

Após as alterações serem salvas, será preciso clicar no ícone **LOG** conforme sinalizado acima**.**

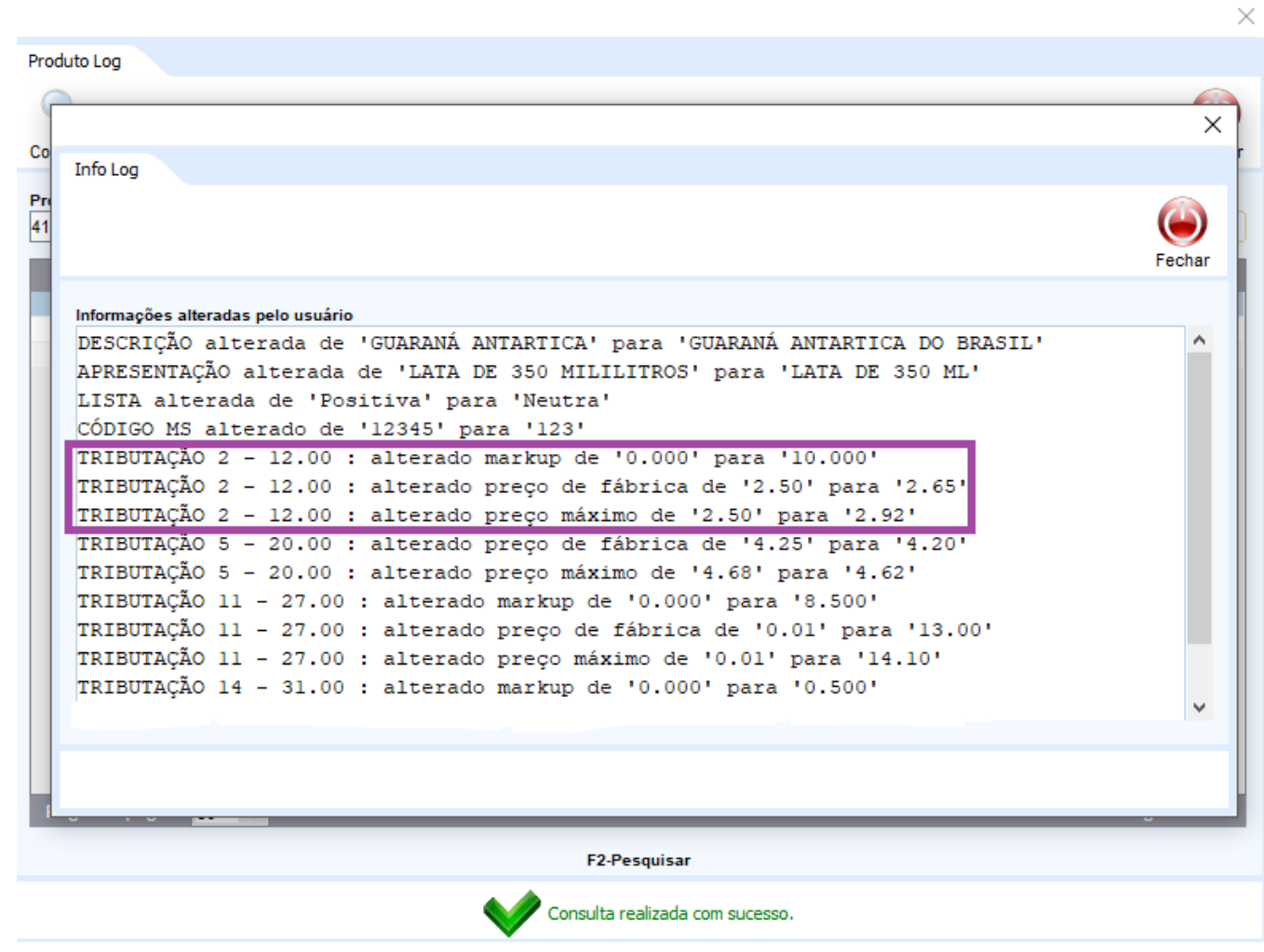

Figura 02: Tela de informação de log

 $\odot$ No log será apresentado um identificador (onde o valor default será aplicado) para as seguintes situações:

- Quando o cadastro de um produto for novo e não se adicionaram preços a ele.
- Quando utilizado o programa **Alteração Especial em Lote** ou **Importar Produtos** onde os produtos estão com preços zerados.

Exemplo: "Inserido preço máximo de '0.00' para '0.01' (default)"

## **LOG DE MENSAGEM DE GS1 NA EXPORTAÇÃO**

A criação de mensagens sobre a exportação de GS1 foi realizada com intuito de informar ao cliente a situação que se encontra o produto após processado pela GS1. As mensagens serão exibidas de acordo com o EAN (seja encontrado ou não) e status **VÁLIDO** e **INVÁLIDO**.

**VÁLIDO:** GTIN encontrado com sucesso. **INVÁLIDO:** GTIN encontrado com sucesso, solicite à empresa SANOFI MEDLEY FARMACEUTICA LTDA compartilhar os dados produto na GS1,

Para validação das mensagens, será preciso acessar o módulo Produto > Produto > Exportar > Apenas Informações GS1. No arquivo .csv uma nova coluna é exibida, com nomenclatura **"GS1\_LOG\_MENSAGEM"**.

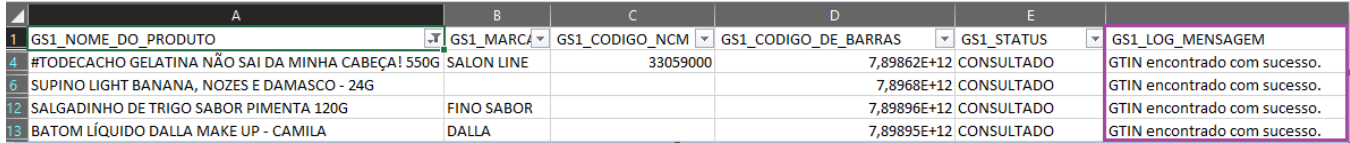

Figura 03: Relatório da exportação de GS1